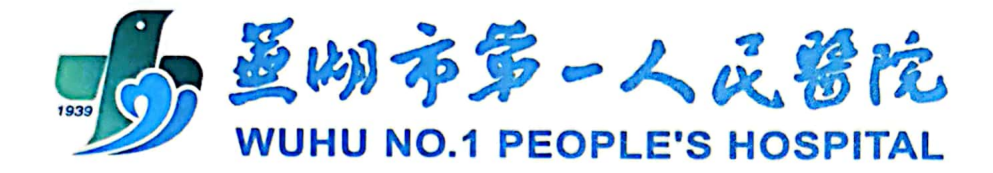

## 医疗技术(操作)目录

医务科 制

2022年3月

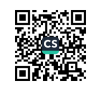

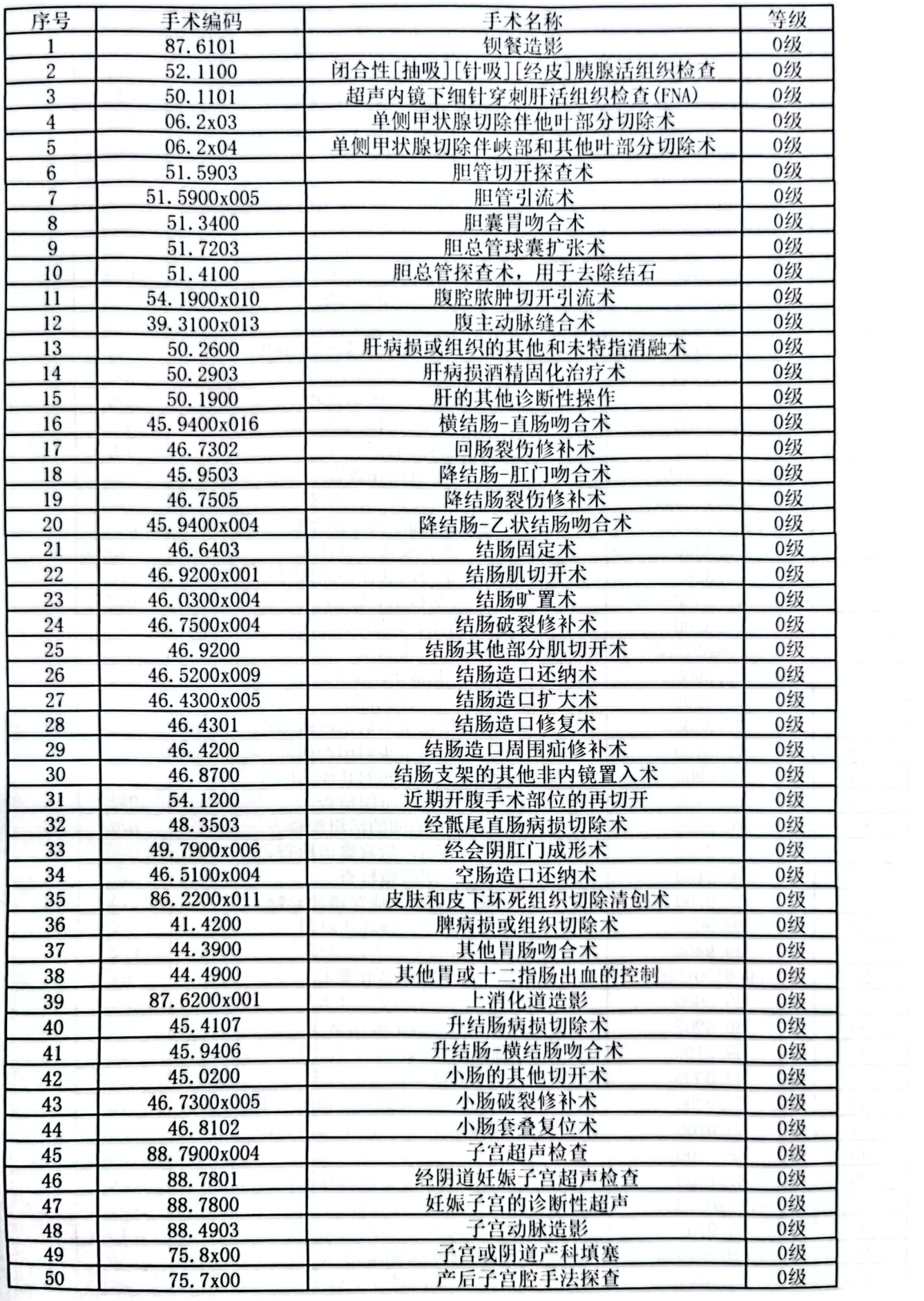

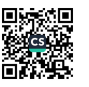

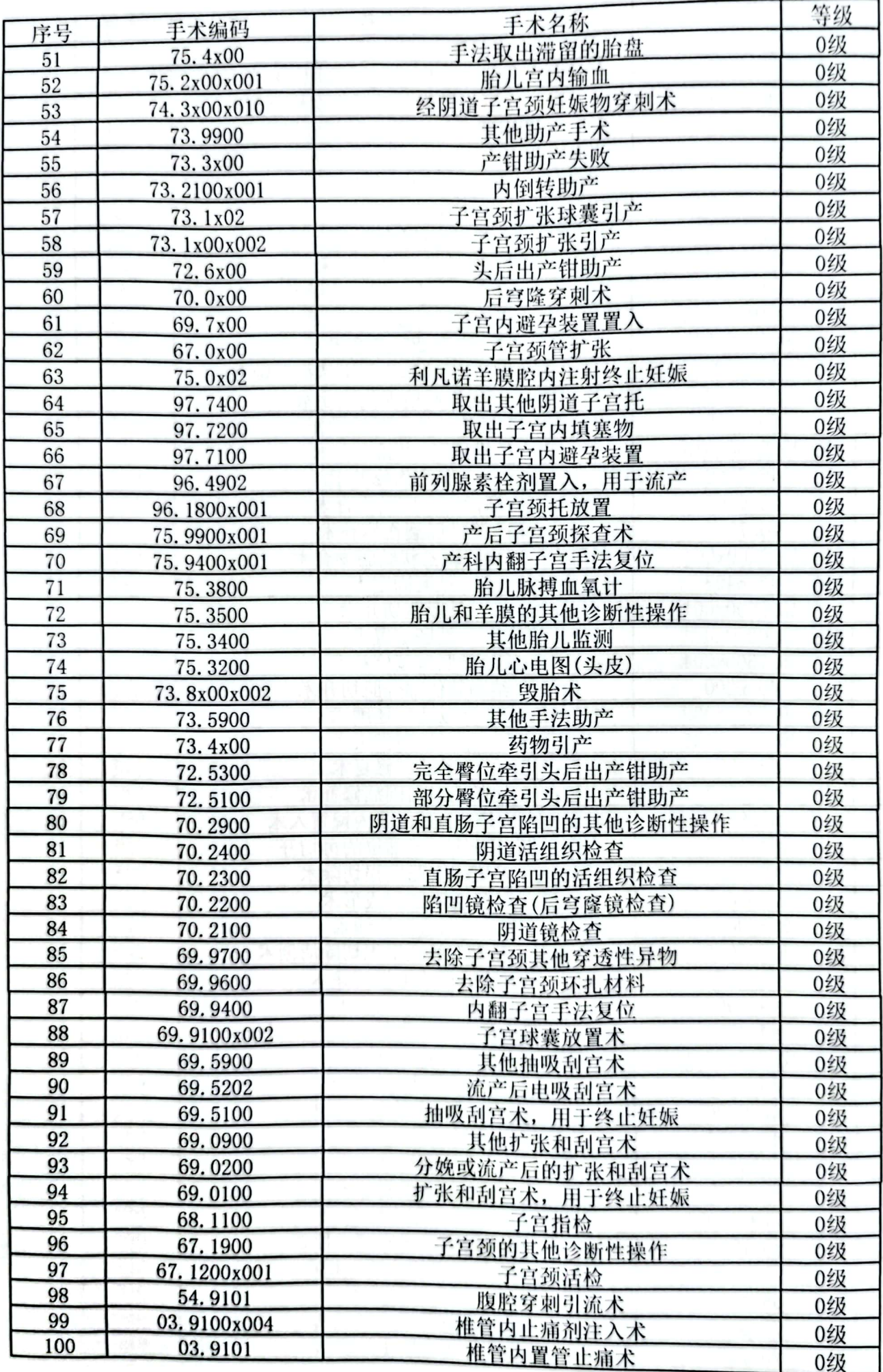

■家具<br>海外<br>■林城

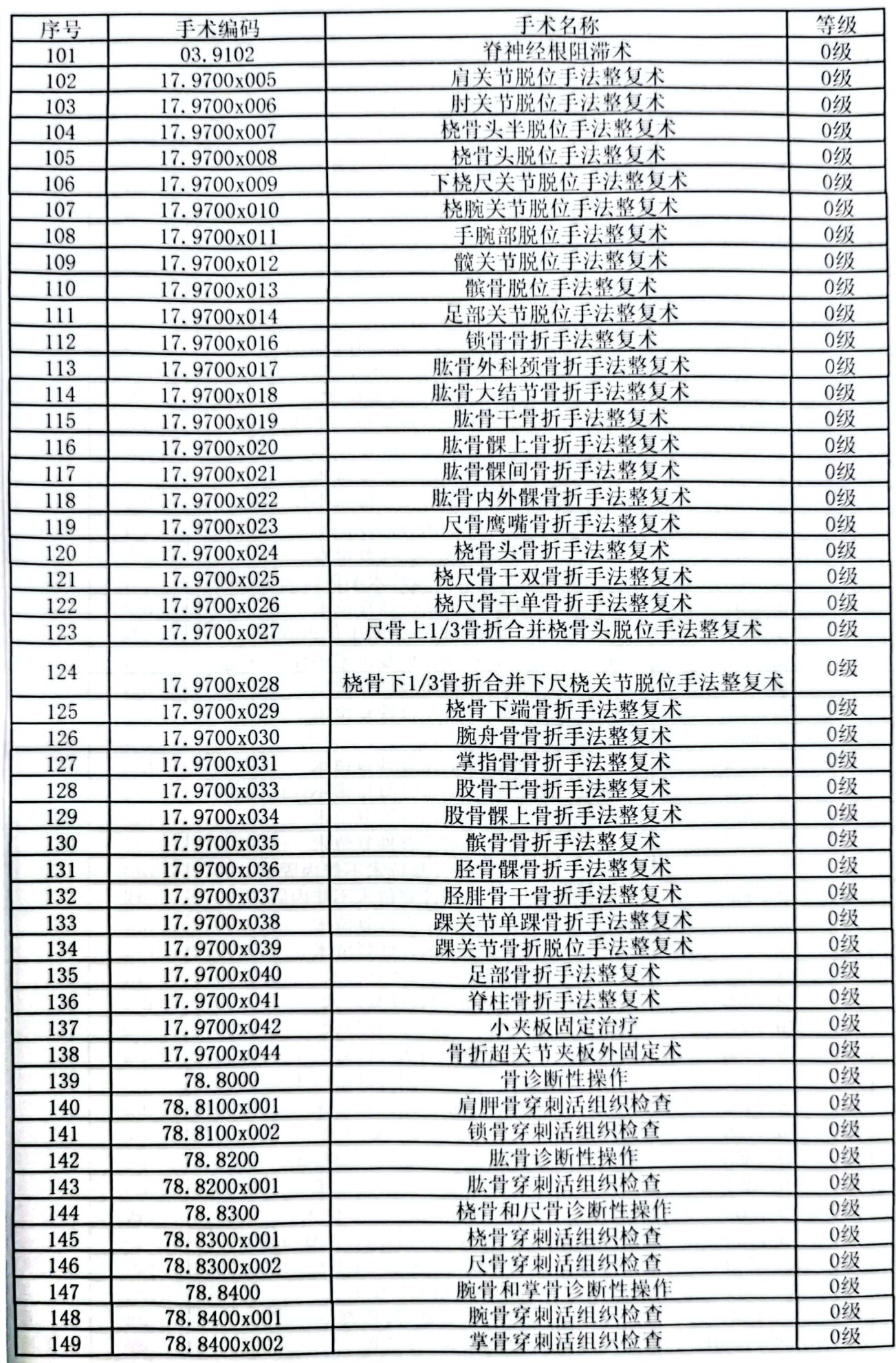

**野梨**<br>海外

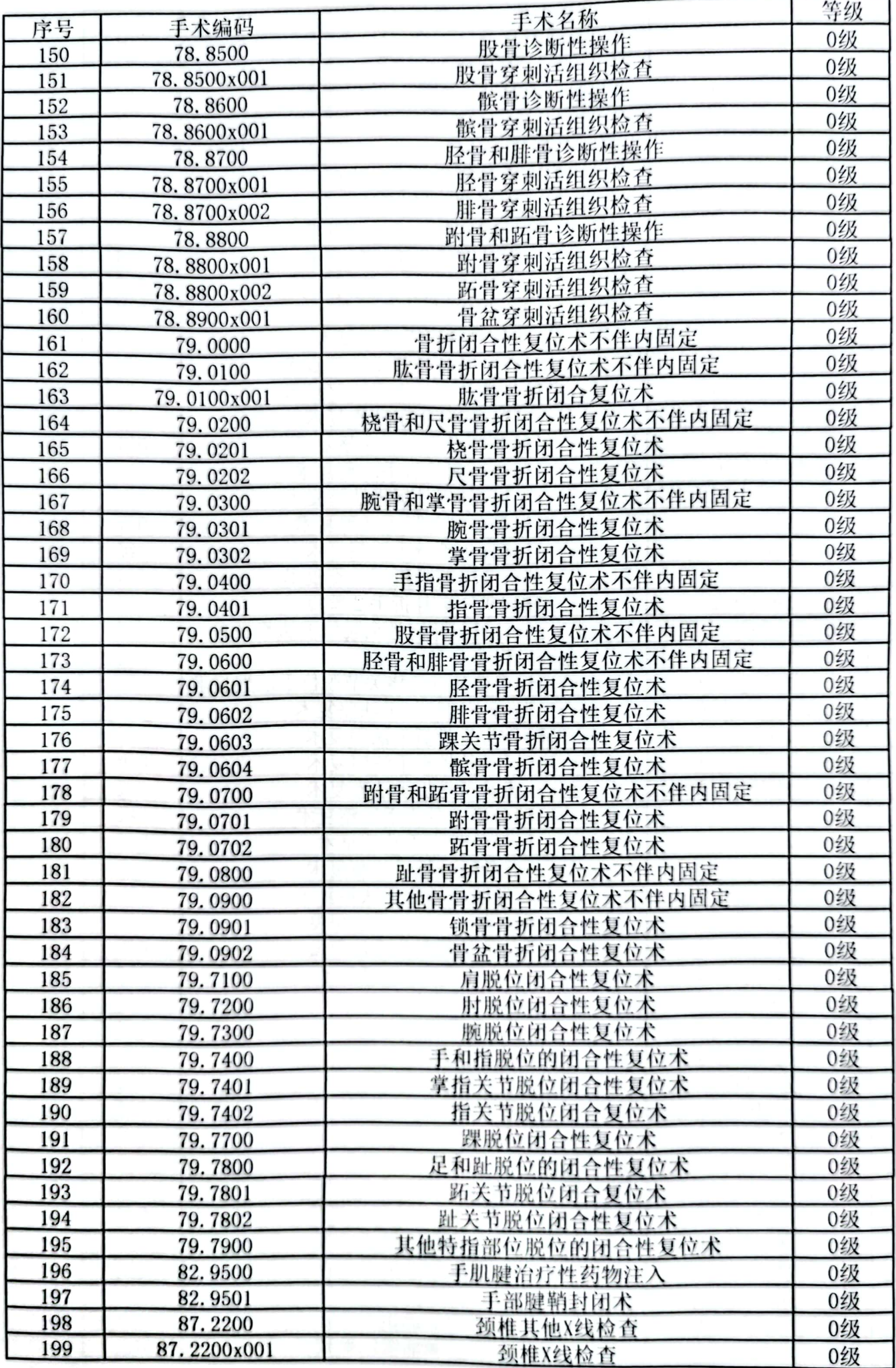

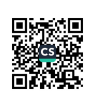

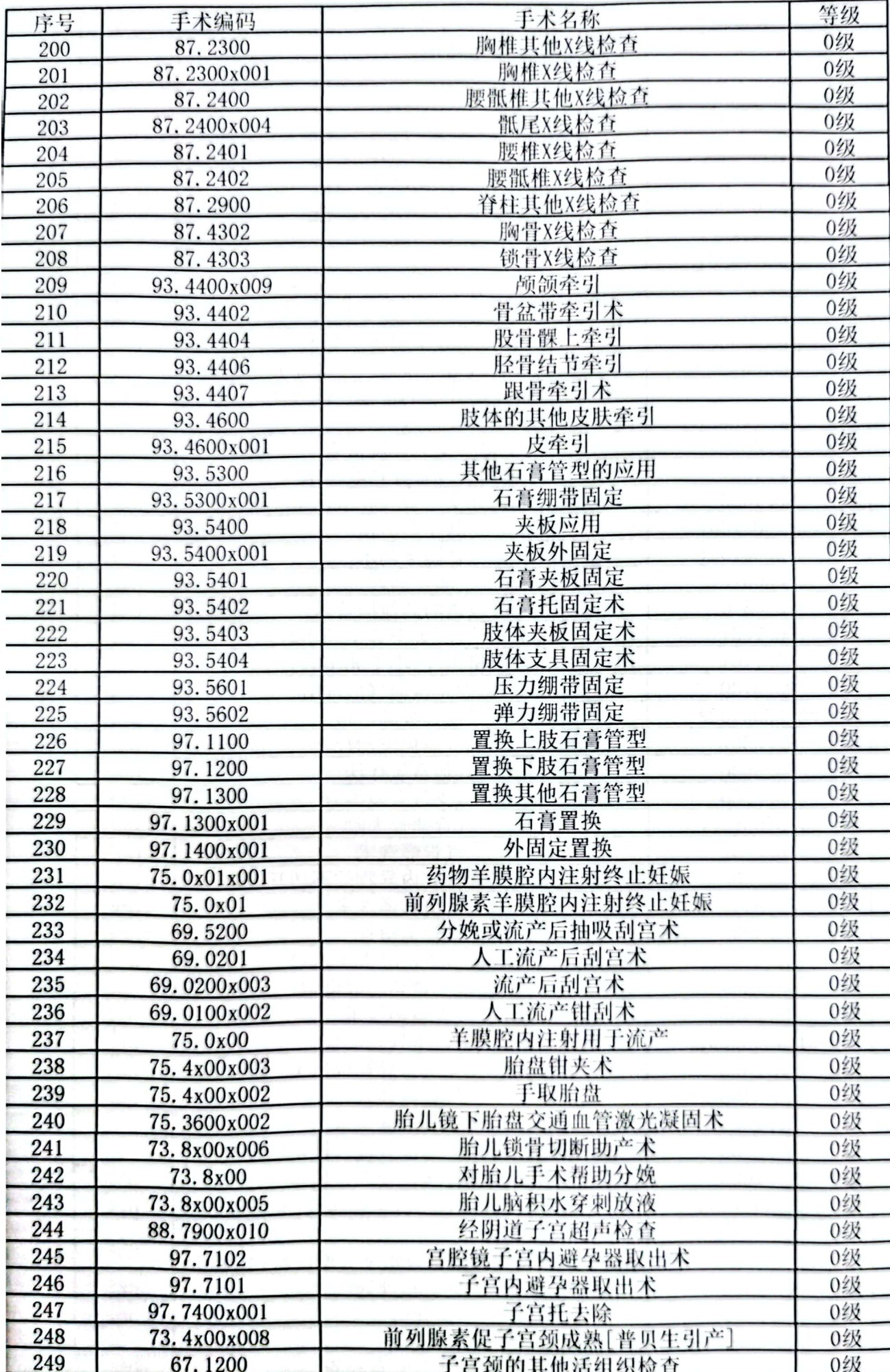

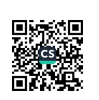

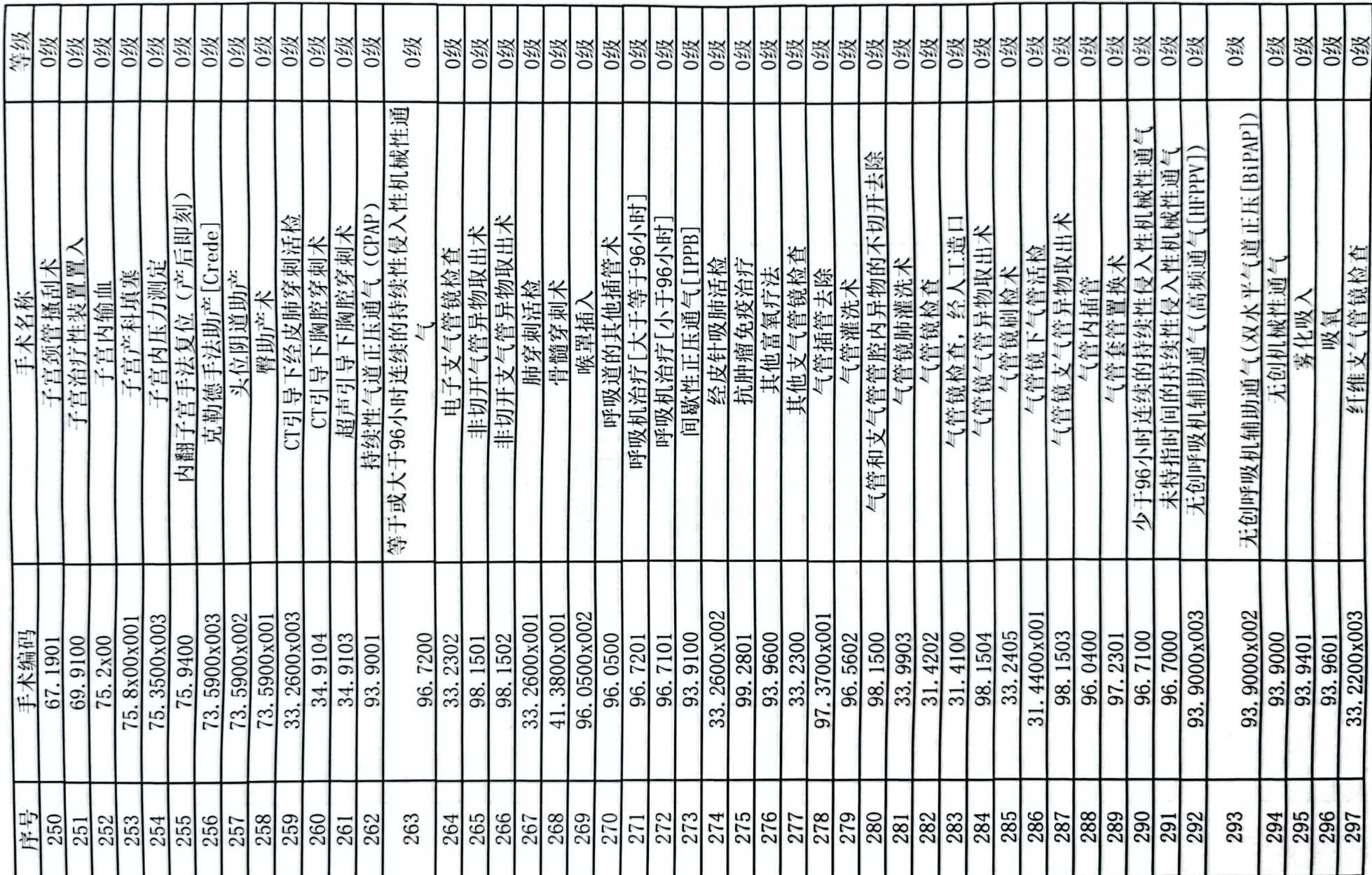

■ 新規<br>第2章

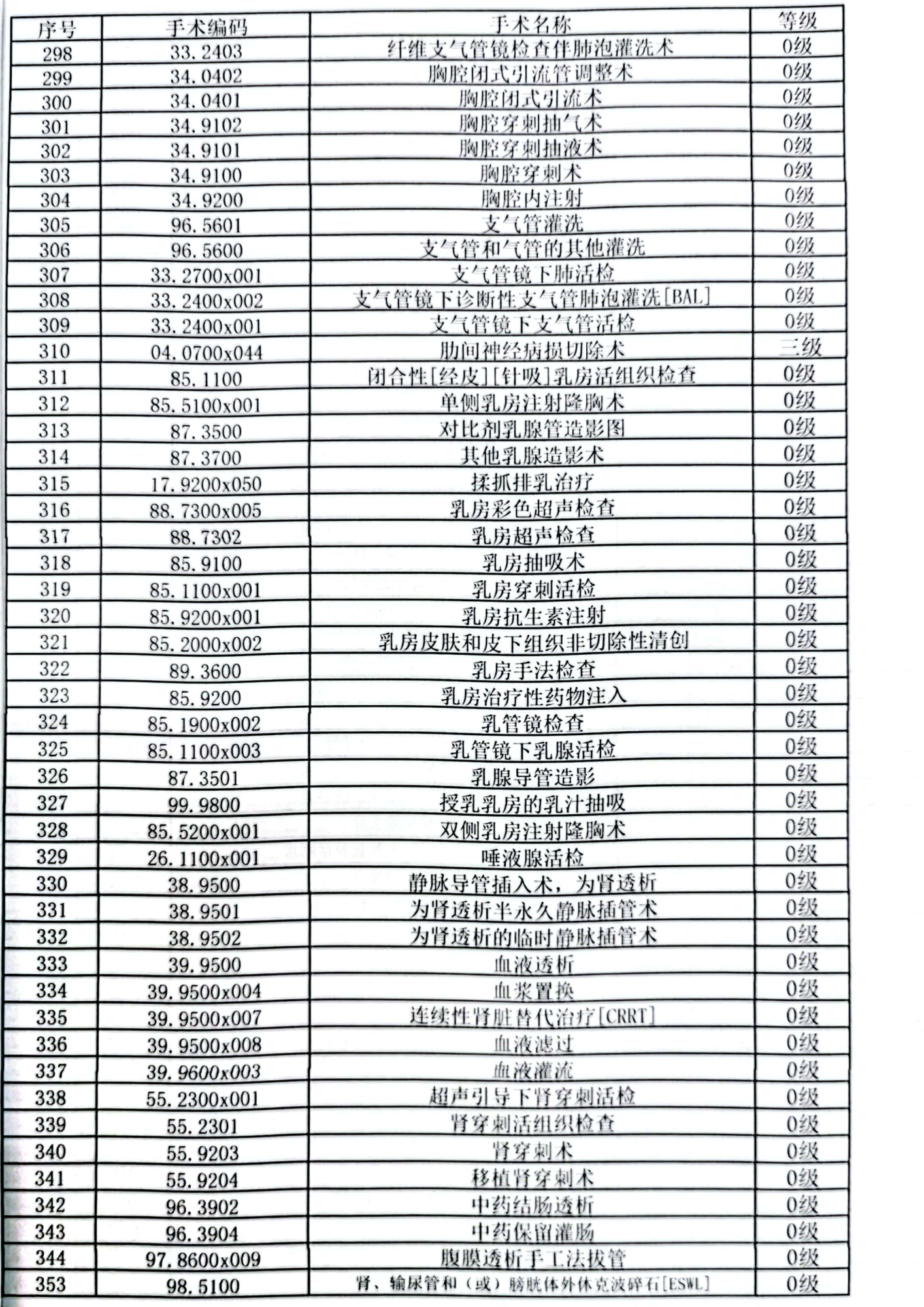

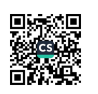

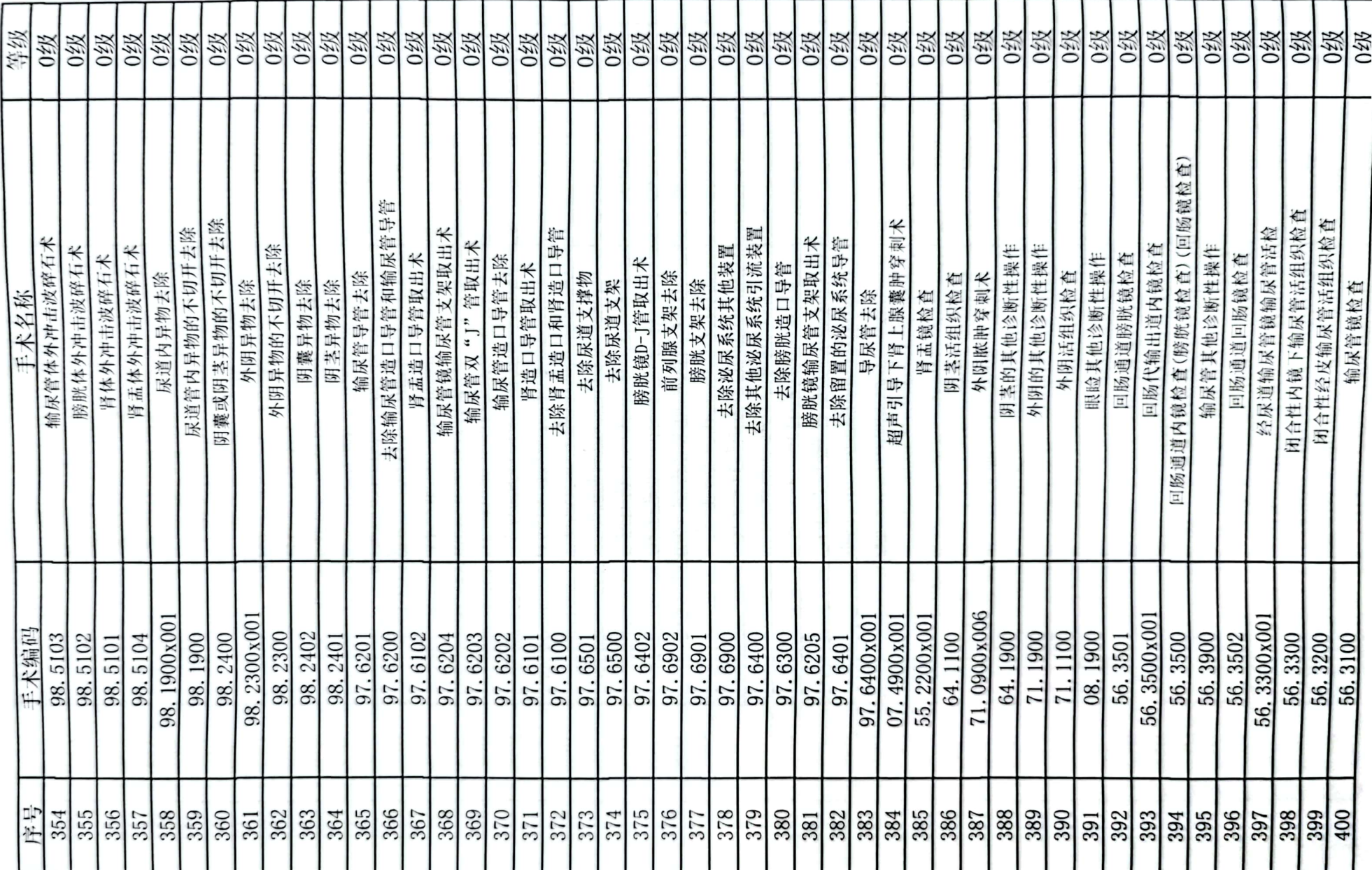

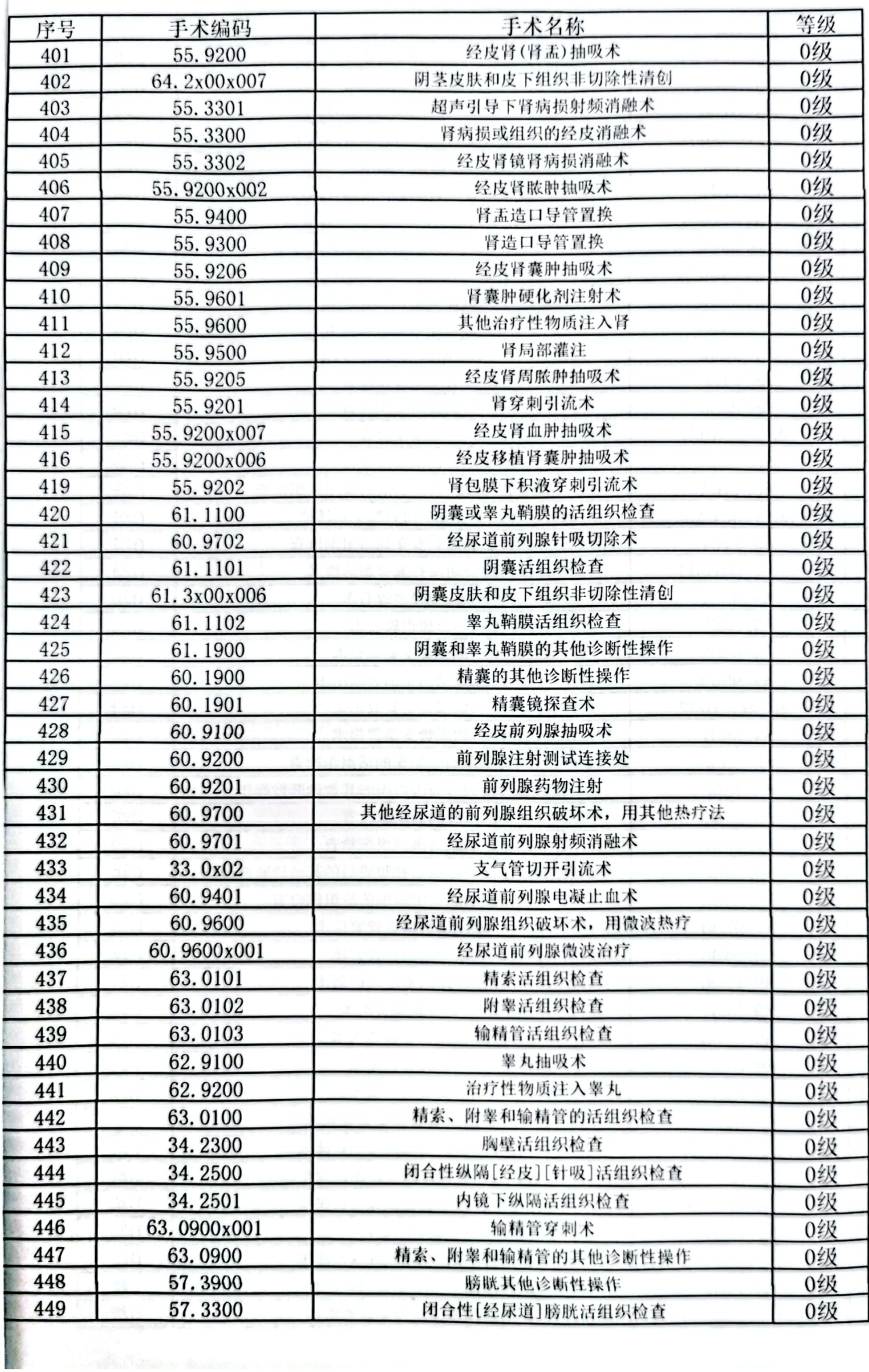

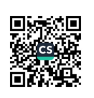

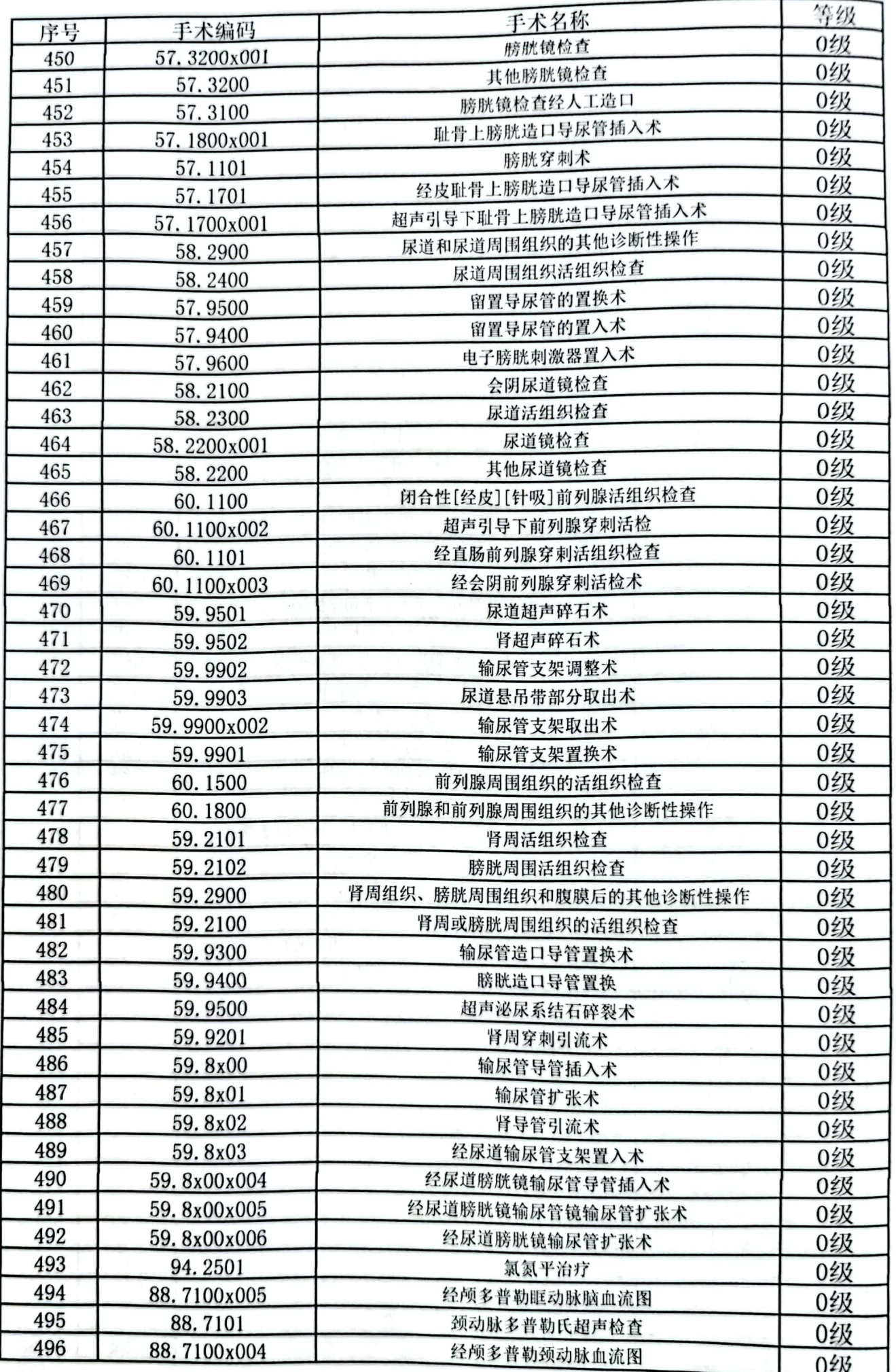

■家具<br>海外<br>■林城

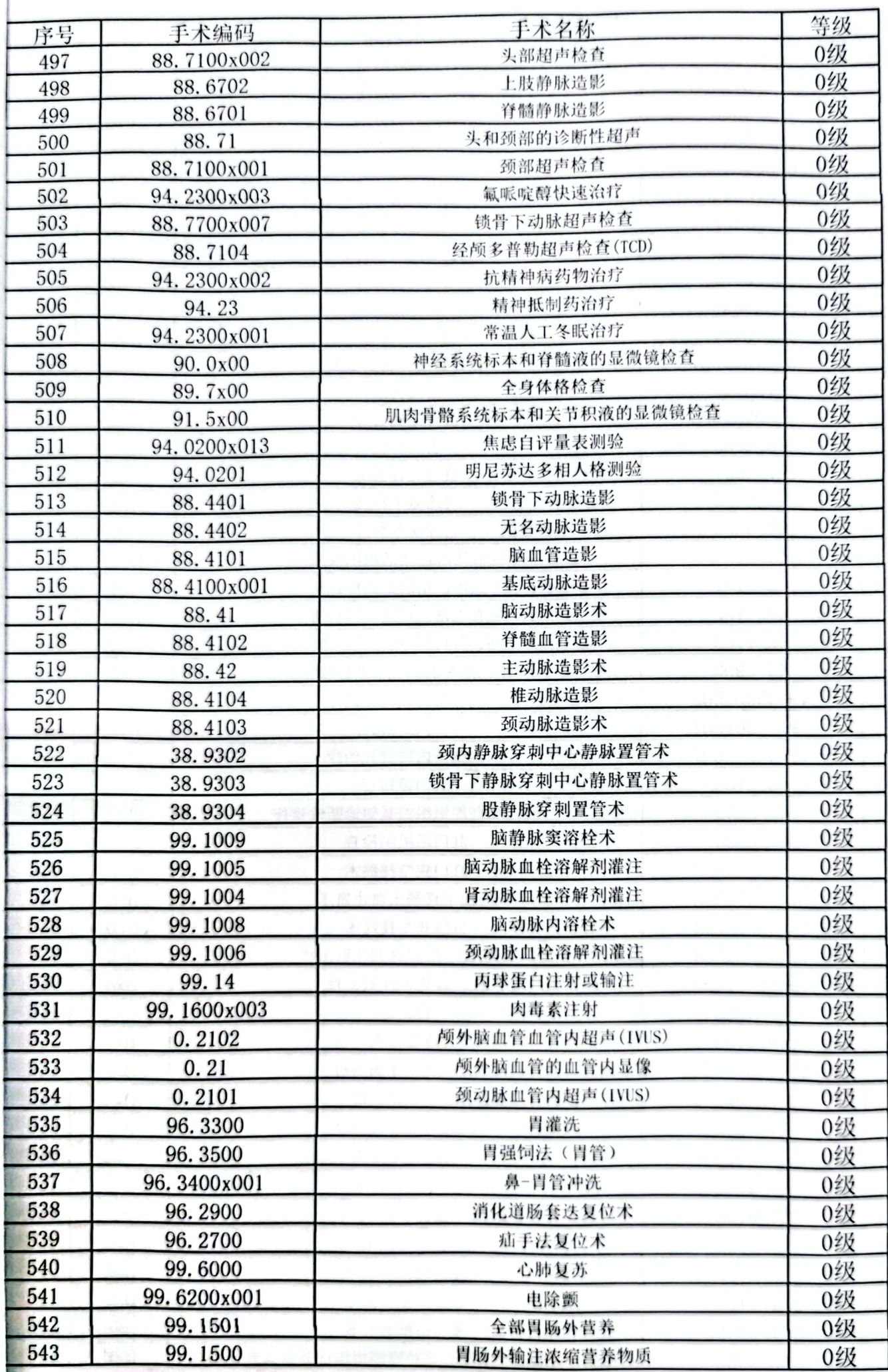

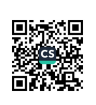

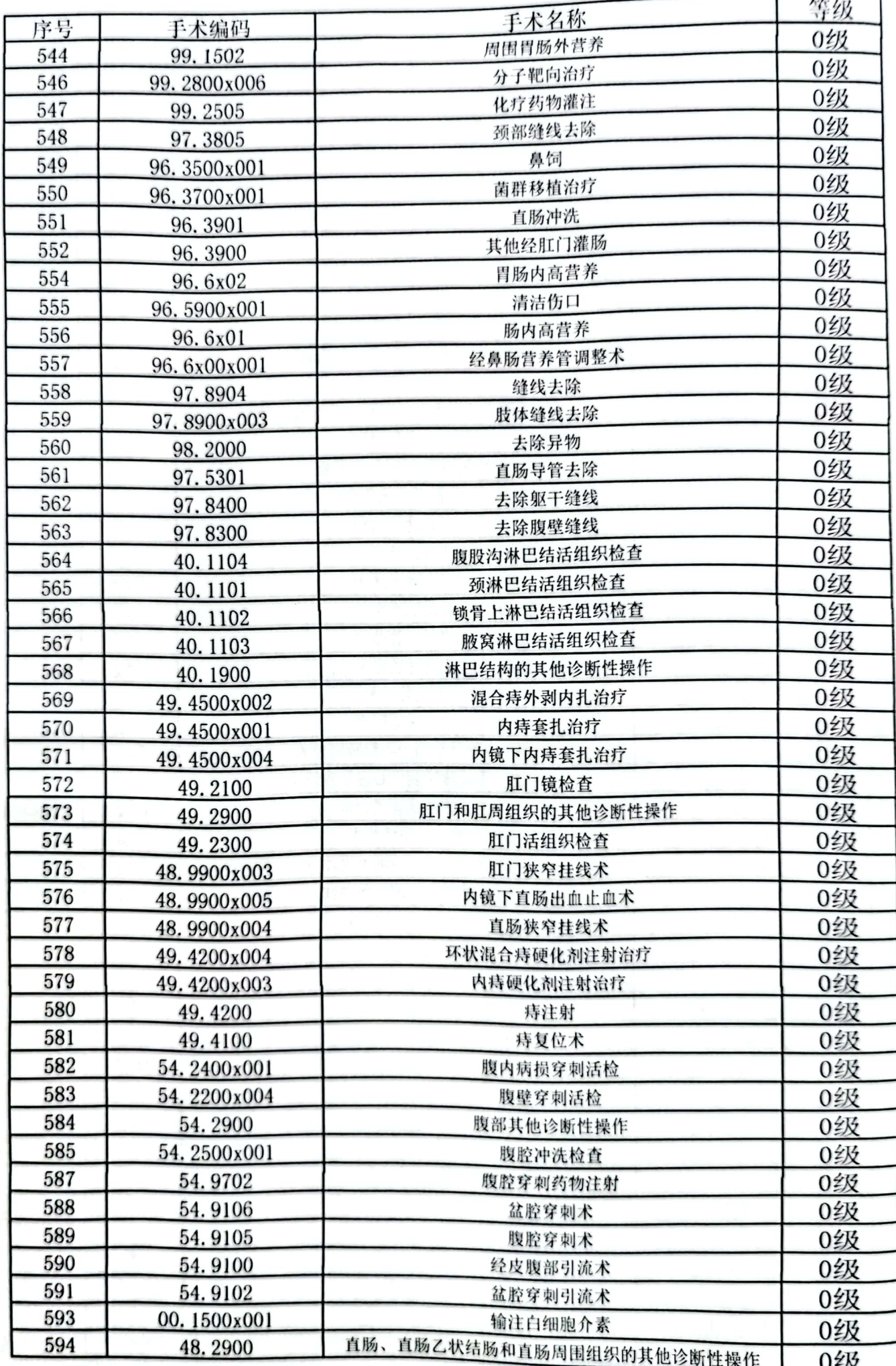

■ 海藻<br>■ 海藻

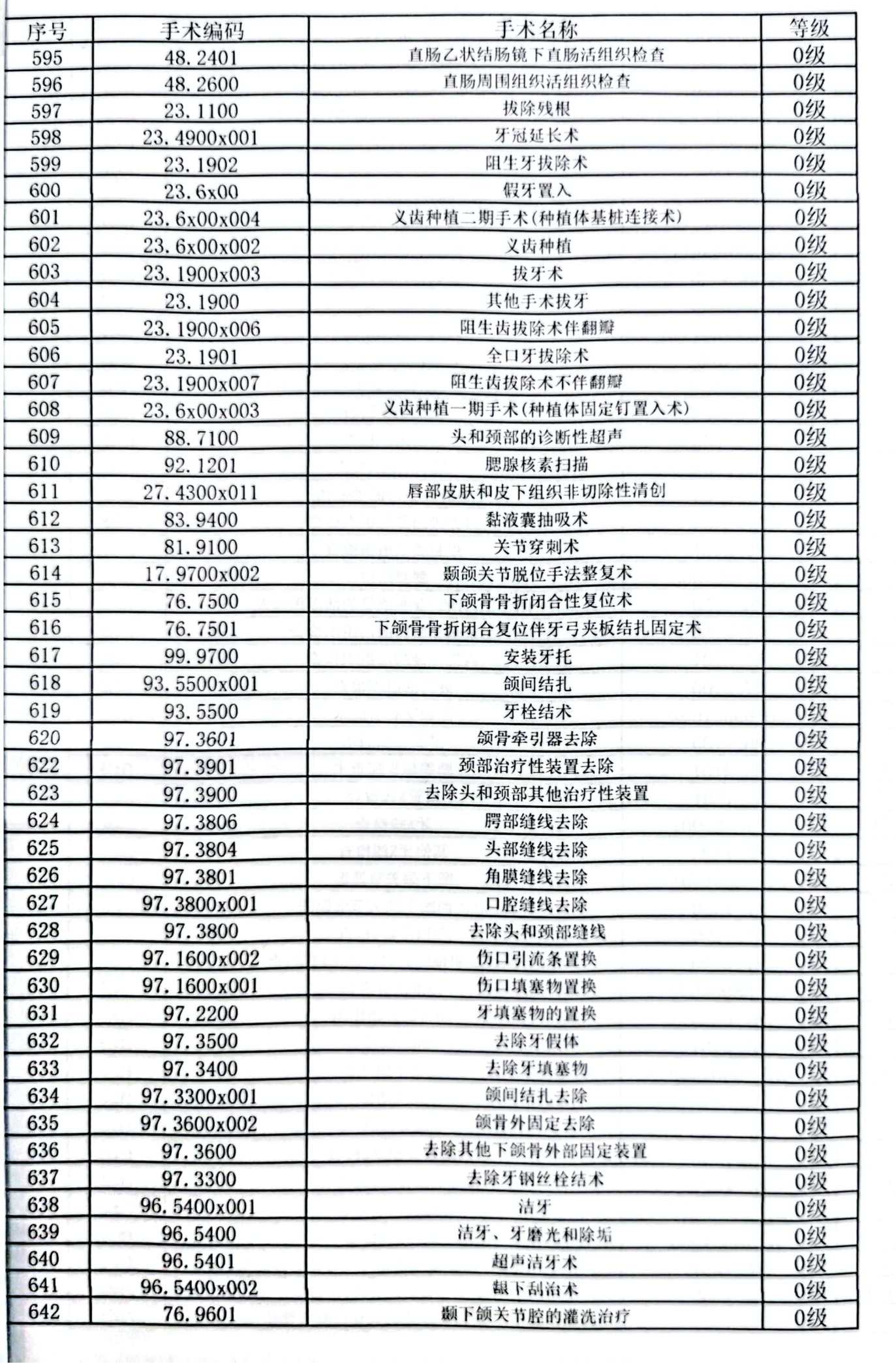

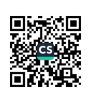

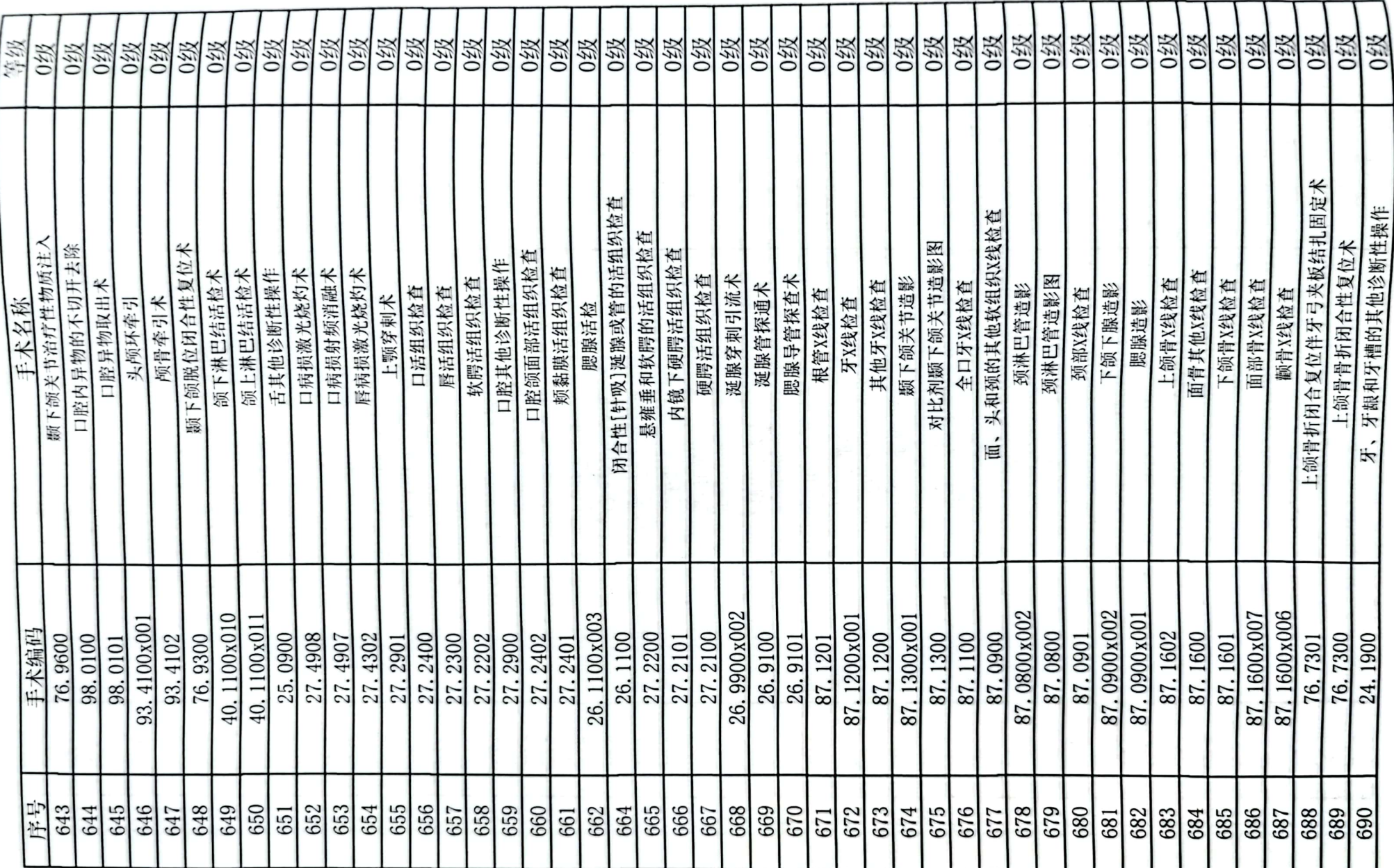

■家具<br>後の後、<br>■の後、

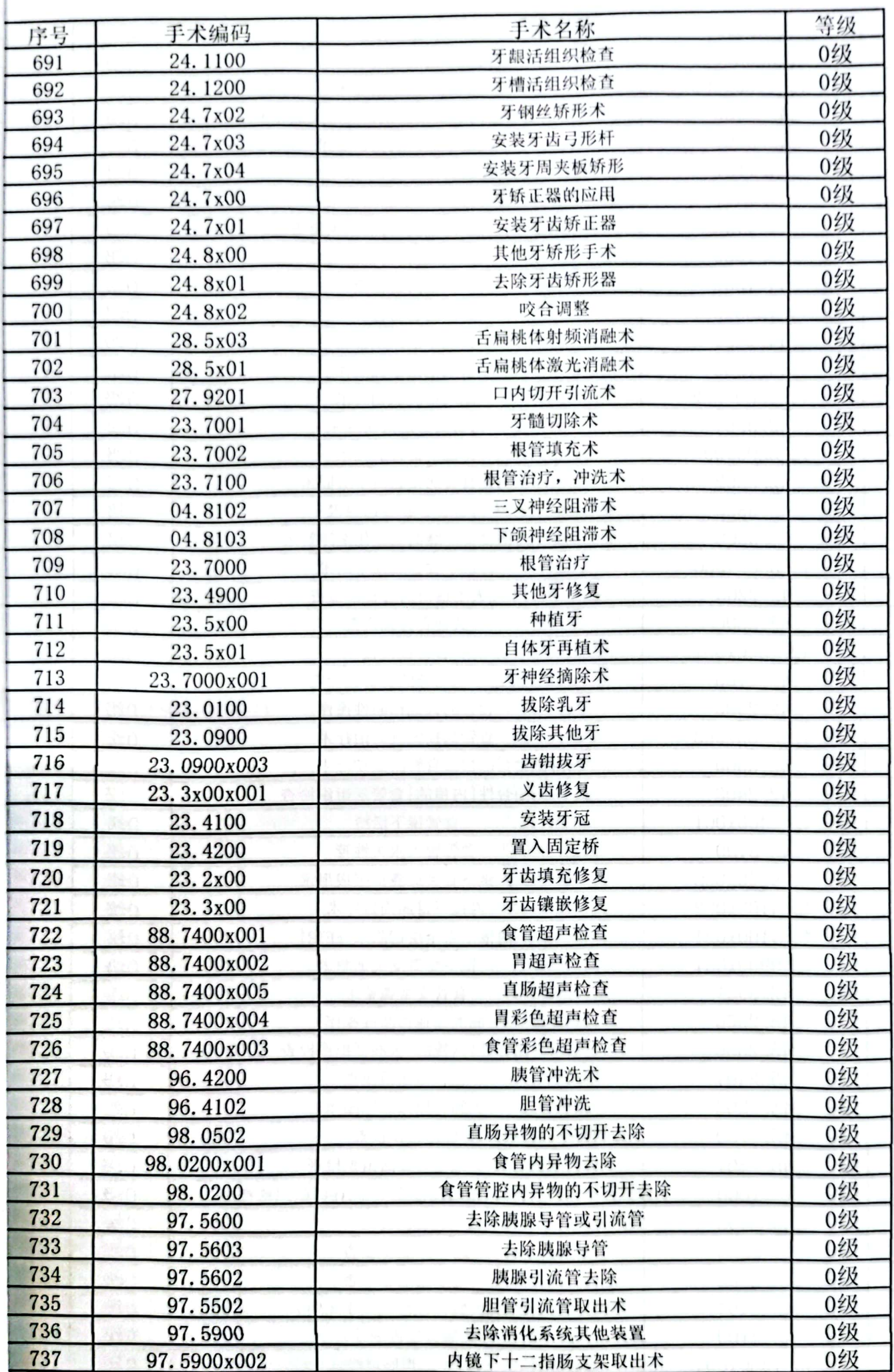

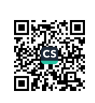

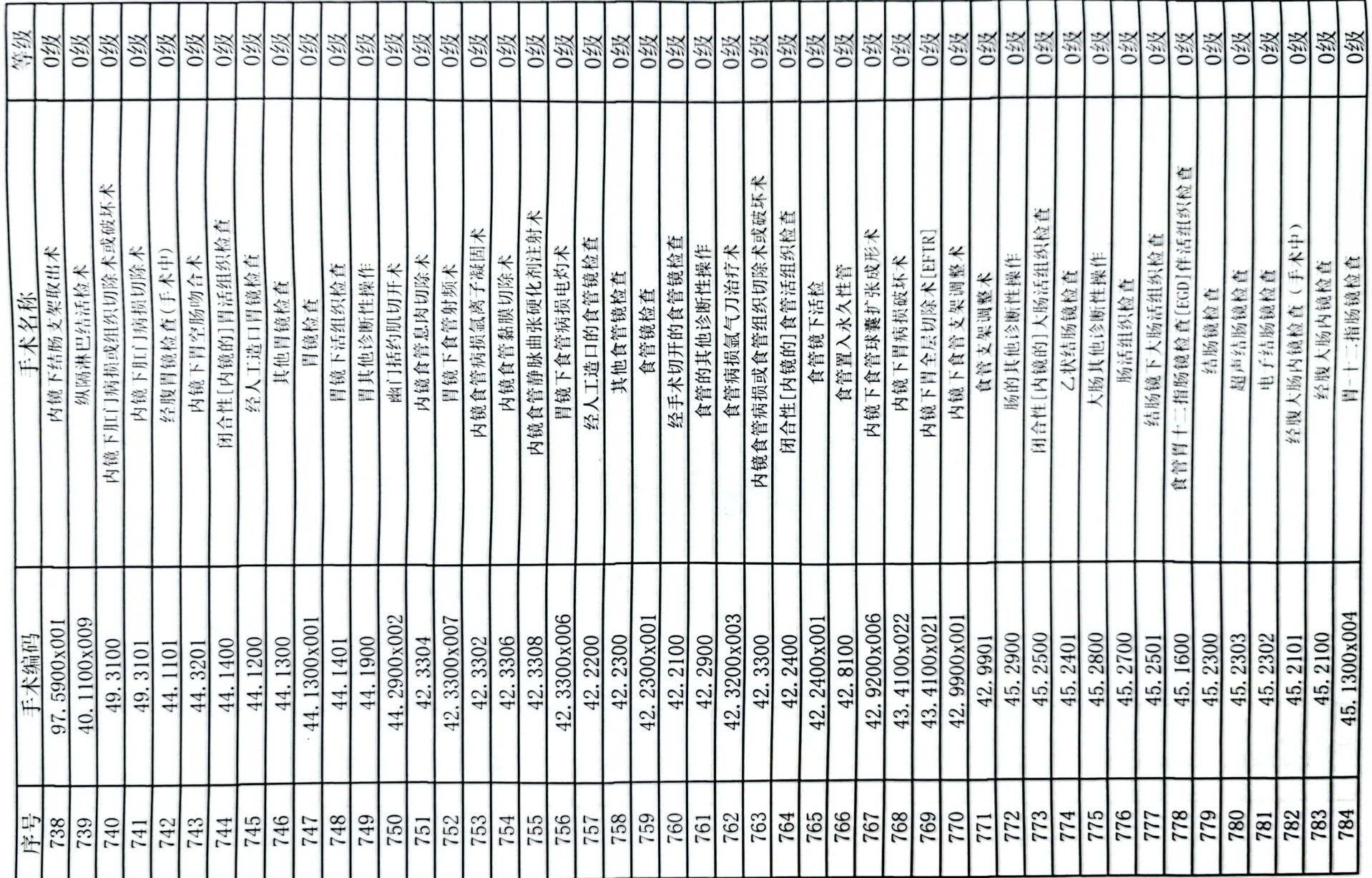

■家具<br>後の後、<br>■次の後、

譚

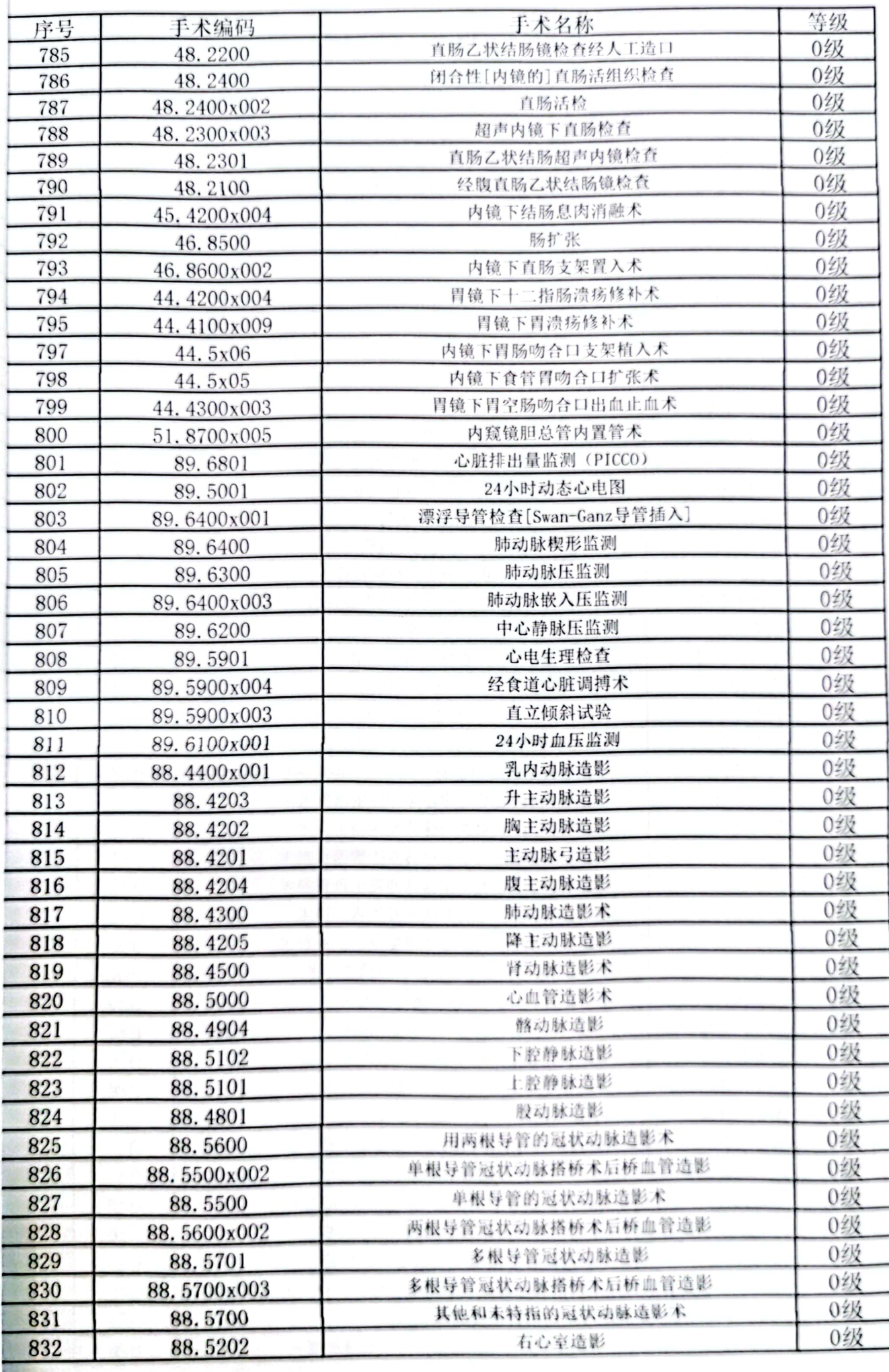

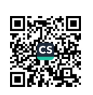

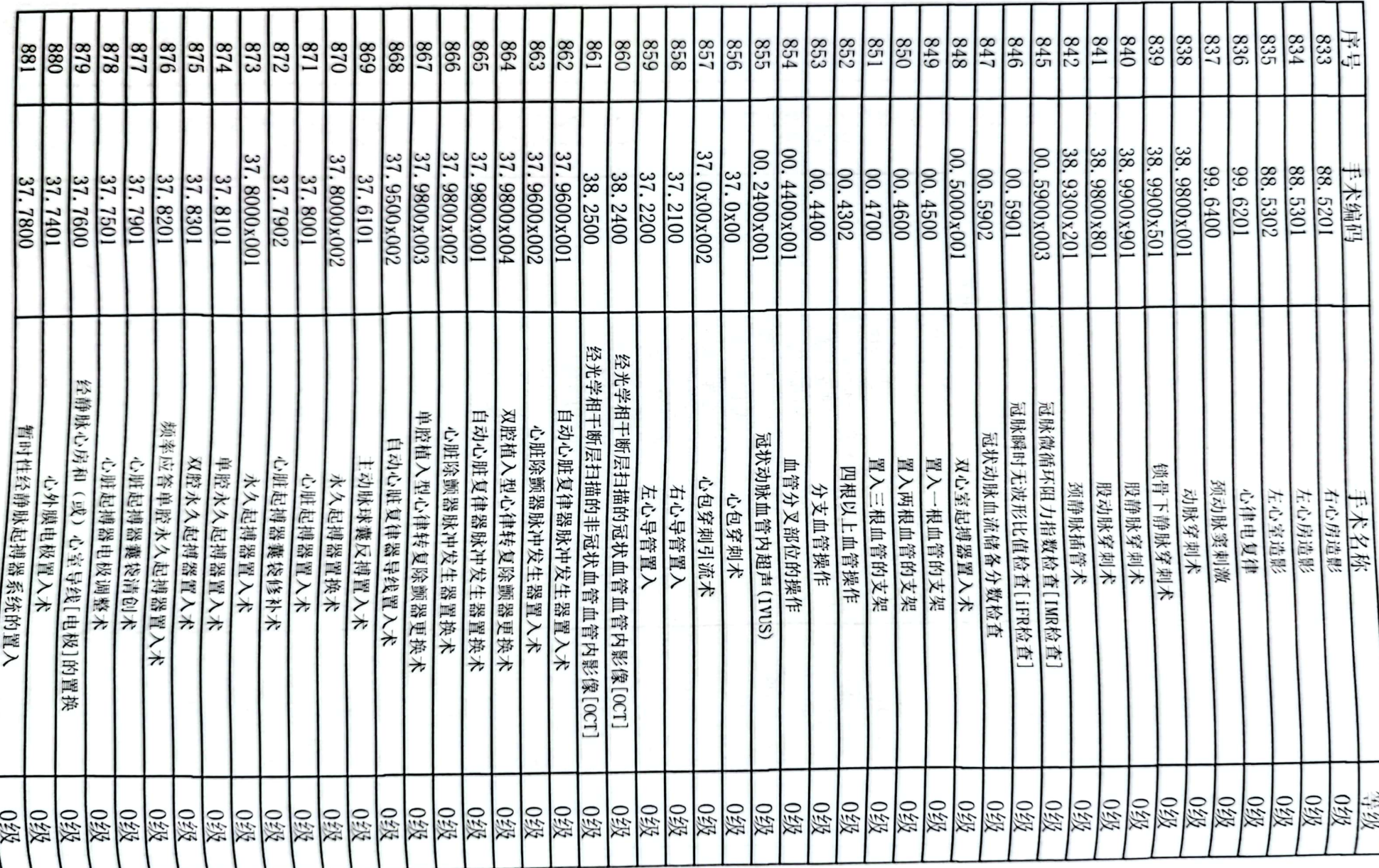

25

**District** 舒按

 $\alpha$  , and  $\alpha$  , and and a similar contribution of the field  $\alpha$ 

 $\alpha$  ,  $\alpha$  ,  $\alpha$ 

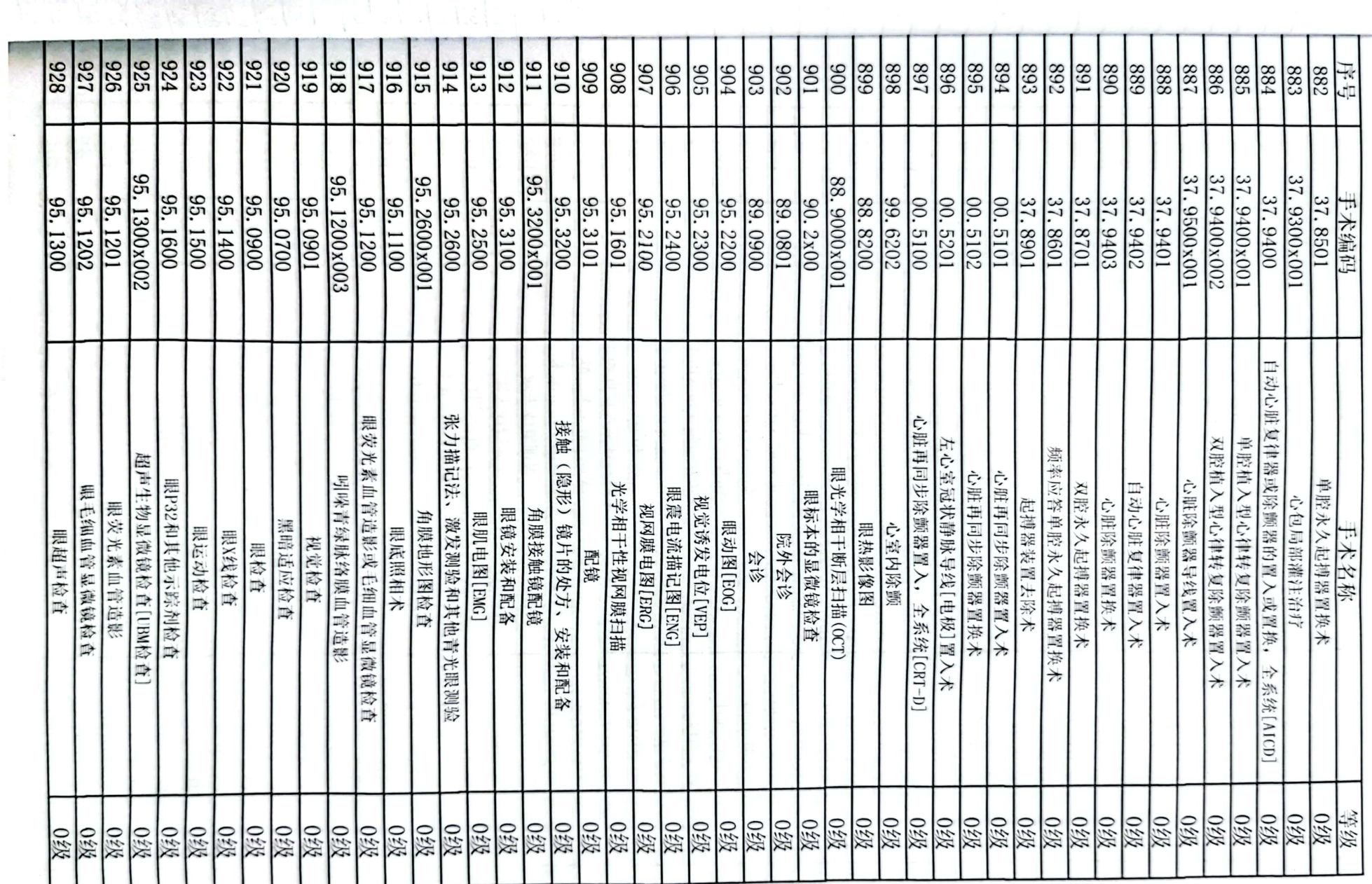

![](_page_19_Picture_1.jpeg)

![](_page_20_Picture_3.jpeg)

![](_page_20_Picture_1.jpeg)

![](_page_21_Picture_3.jpeg)

![](_page_21_Picture_1.jpeg)

![](_page_22_Picture_13.jpeg)

**男技集** 首次单

 $\mathbf{r}$  $\mathbf{r}$ 

![](_page_23_Picture_3.jpeg)

![](_page_23_Picture_1.jpeg)

![](_page_24_Picture_4.jpeg)

■家具<br>海外<br>■森美

![](_page_25_Picture_3.jpeg)

![](_page_25_Picture_1.jpeg)

![](_page_26_Picture_4.jpeg)

■滚爆<br>■滚爆

![](_page_27_Picture_4.jpeg)

■家綱<br>愛好楽

![](_page_28_Picture_3.jpeg)